### <<Pro/ENGINEER 5.0>

, tushu007.com

<<Pro/ENGINEER 5.0

- 13 ISBN 9787121115752
- 10 ISBN 7121115751

出版时间:2010-9

PDF

#### http://www.tushu007.com

## $<<$ Pro/ENGINEER 5.0 $>>$

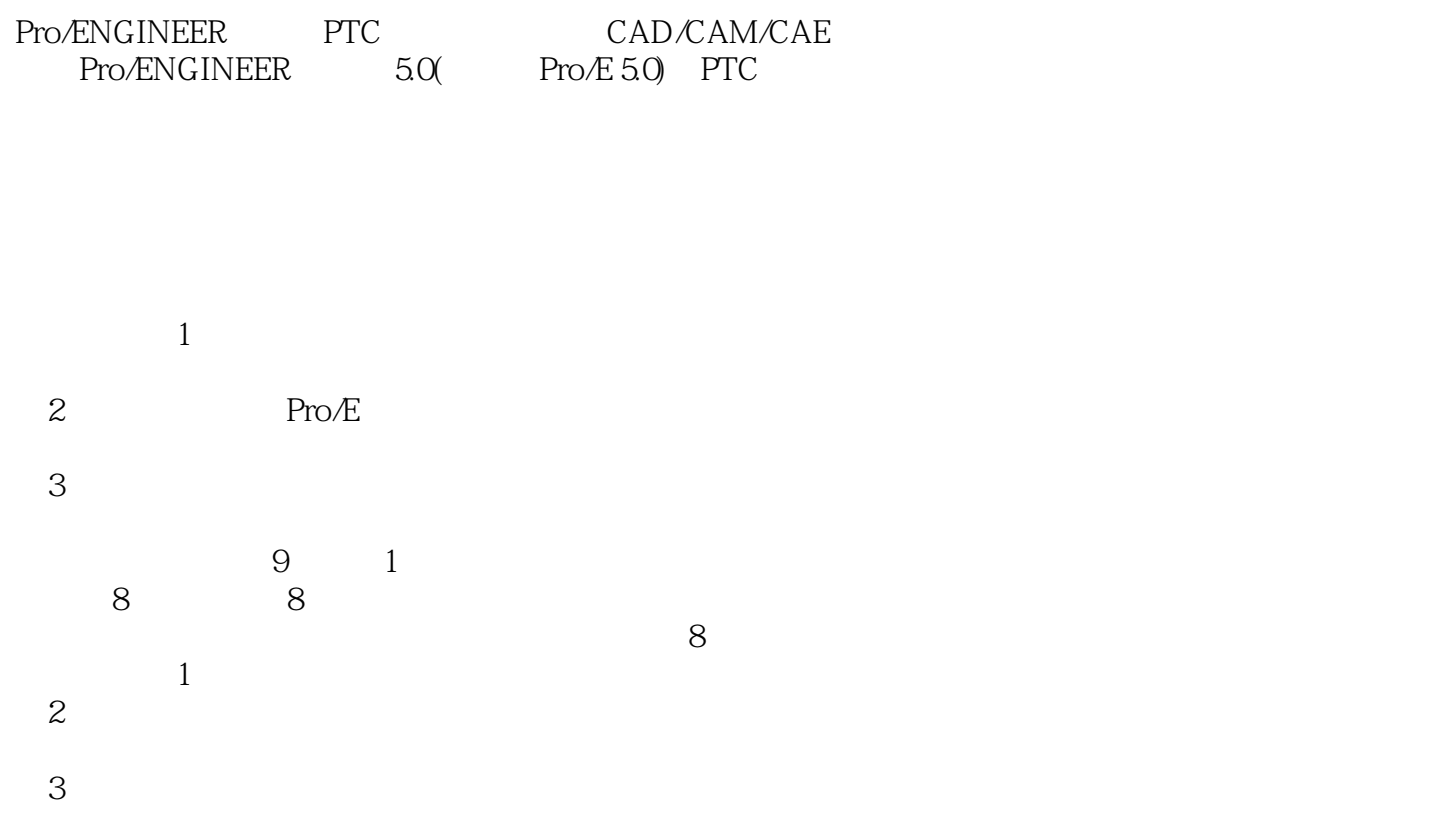

 $,$  tushu007.com

# , tushu007.com

<<Pro/ENGINEER 5.0>>>

 $9 \t1 \t8$  $8$  $8<sub>0</sub>$ 

Pro/E

 $,$  tushu007.com

# $<<$ Pro/ENGINEER 5.0 $>>$

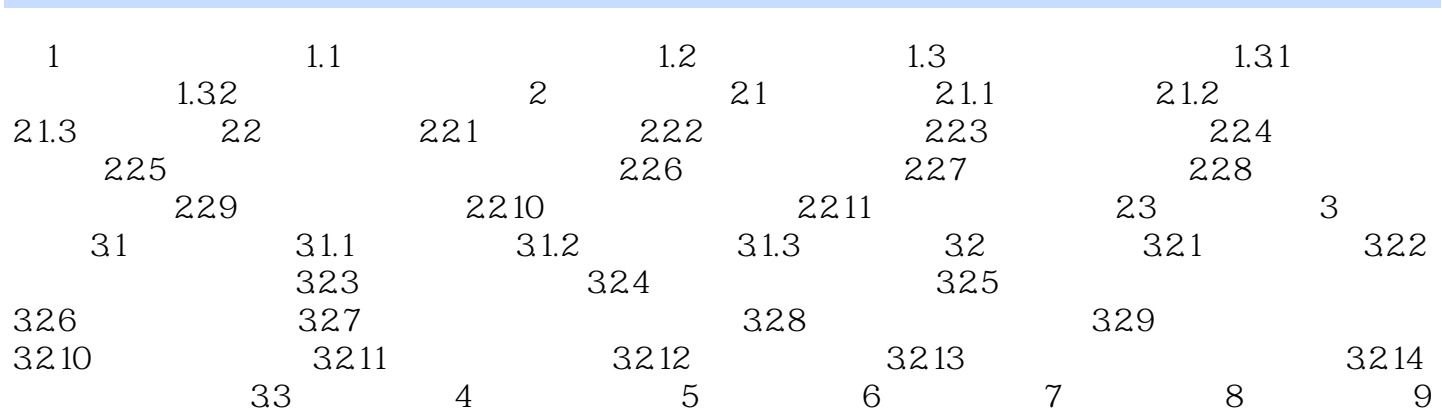

 $,$  tushu007.com

 $<<$ Pro/ENGINEER 5.0 $>>$ 

### <<Pro/ENGINEER 5.0>>>

Pro/ENGINEER 5.0 8<br>Pro ENGINEER Wildfire5 0 70 3 15 Pro ENGINEER Wildfire5 0

, tushu007.com

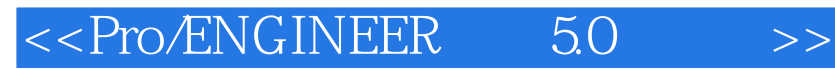

本站所提供下载的PDF图书仅提供预览和简介,请支持正版图书。

更多资源请访问:http://www.tushu007.com

 $,$  tushu007.com